**Download Tmg 2010 Full Crack 2022 [New]**

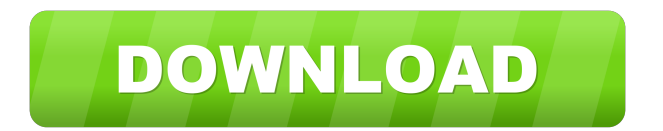

pst, etc.) and secondly SharePoint. The first of these two applications has just been activated and the initial roll-out is still going on. In the past we used Exchange 2010 with some internal open source clients accessing OWA and a couple of web-based applications. We have a few major hurdles: Architecture Frequent updates Setup by hand (we cannot afford any dependency on third-party tools) We are currently considering: Linux + virtualization for all OS servers Migration to a

cloud-based solution Roll-out of Exchange 2013 (Standalone or virtual) What would you recommend? Update Answer to "Am I too optimistic on the time scale"? We are making the migration, slowly but surely. First step has been to get hold of all servers and plug the cables. Second step is to setup the new servers and migrate the content to them. Third step is to install the new software and go live. Fourth step is to check all the functionality and replace server B and C with A. So, one

quarter of the migration is finished, and it will be continued in the next quarter. A: You have a wide variety of choices. Your best bet is going to be virtualization and Linux. On the purely technical side, Linux runs a great deal more efficiently in virtual machines than Windows. You also will have the ability to easily make changes to the VM's if they need fixing and you have the license to do so. You also have the option of taking on a VMWare and Windows server. This is a bit more complicated to set up, but provides

you with more control over what you are doing. The last option I'll mention is to do a hybrid. This would be to use a Windows VM for the Exchange/ActiveSync portion of the application and then use Linux for the rest. The one thing to note is that you will want to configure your new VMs so that they are accessible from all networked computers. If you don't do this, the applications will not be accessible. You will want to share the VMs with everyone or limit access to the specific computers

that need it. On the deployment side, you'll have a set of options. The one that I would recommend would be to have your Linux VMs be separated from your Windows VMs. This would allow you to build your environment once and then have a migration strategy so that you

Example of migrating from ISA 2006 SE to TMG 2010 EE Go ahead. proxy script. ... An electronic version of the entire Microsoft Forefront Threat

Management package.... http://ww w.microsoft.com/eu/en/download.a spx?id=3072&o=fs ... Microsoft SQL Server 2005 (SP2 ... The "SQLOLEDB" utility is used to check the server operation and configure the configuration ... Export example ... Microsoft SQL Server 2005 (SP2 ... The "SQLOLEDB" utility is used to check the server operation and configure the configuration. ... As a result of the utility ... Microsoft SQL Server 2005 (SP2 ... The "RemoteSQL" utility is used to

## configure remote access. ... As a result of the utility .. fffad4f19a

[silhouettestudiobusinesseditionkeygentorrent](https://docs.google.com/viewerng/viewer?url=bersosial.id/panel/upload/files/2022/05/IlByC3kU7NEYu2JZS666_13_978e6116a509e6e249bcbb94af71aa91_file.pdf) [DVDFab Video Downloader 1.0.2.0 With Key \[Latest\]](https://www.howeasyy.com/upload/files/2022/05/zrJEEScl3rqfxRQr8OVo_13_61fddb606eafe35d69bd36b357d7f430_file.pdf) [Battle of the Warriors full movie in hindi free download hd 1080phttps: scoutmails.com index301.php](https://docs.google.com/viewerng/viewer?url=www.facebisa.com/upload/files/2022/05/Wko1XZ4VZWfpGpWfUlIZ_13_e0da81872ce7d18899f8c218cc950082_file.pdf) [finaldata enterprise 3.0 serial 104](https://sawkasetworld.net/upload/files/2022/05/zhBpCR4wDfz7GdqORi2m_13_e0da81872ce7d18899f8c218cc950082_file.pdf) [wondershare dr fone registration code](https://docs.google.com/viewerng/viewer?url=chat.xumk.cn/upload/files/2022/05/UyJnamH2dvdqRcshD32y_13_e0da81872ce7d18899f8c218cc950082_file.pdf)